# Prentice Centre **Bulletin**

IMrTeakie PrentIce Centre

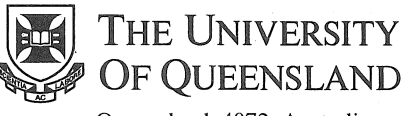

Queensland 4072 Australia

#### For enquiries or mailing list amendments, contact:

Client Service Counter Room 207, Ground floor Prentice Building Telephone (07) 365 4400 Facsimile (07) 365 4477 Email help@cc.uq.edu.au

#### NUMBER 43 **APRIL 1994**

## PC Technology and Macintosh Systems... New range of Power Macintosh computers now available from Technology Shop

Apple introduces the first three Macintosh computers based on PowerPG RISG microprocessors but with the ease of use of Macintosh computers: Power Macintosh 6100/60, 7100/66 and 8100/80.

Power Macintosh computers were built with Macintosh, DOS, and Windows compatibility in mind. All Power Macs use the System 7 operating system software. Users can run virtually all their current Macintosh applications on Power Macs, and through SoftWindows software (included with certain Power Macintosh configurations), users can run Windows and DOS applications.

Each Power Mac has a built-in Math coprocessor; on-board Ethernet capability; and 16-bit-stereo, CD-quality sound-input/output capability.

The Power Macintosh 6100/60 is the most affordable model, and it will appeal to individual users and students, and those who want to switch to Macintosh.

The Power Macintosh 7100/66 will be the choice for those who work with typical business applications including desktop publishing and page layout applications, complex spreadsheets and databases.

The Power Macintosh 8100/80 is designed for high-end users who work with sophisticated applications, such as professional publishing, computer-aided design, and scientific visualization programs.

#### Many clients will want to upgrade their existing Macs to a Power Mac...

Apple offers logic board upgrades for some current Macintosh models. These upgrades provide a complete upgrade to all features of the new Power Macintosh computers. In addition, Apple offers a lower-cost processor upgrade that includes the microprocessor and ROM used in the new Power Macintosh computers.

*For more information about these computers, upgrades, demonstrations and pricing, contact Matthew VandenBerg in the Technology Shop on ext 54308.* 

 $UQ = E_{xx}$ 

## Prentice Video Course Schedule

## April - June 1994

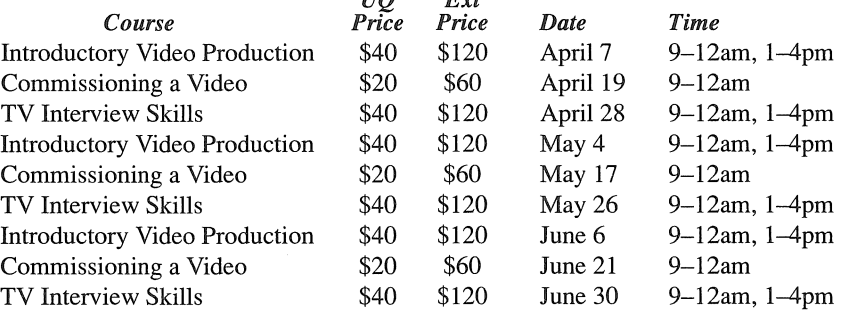

### *Bookings and Payments*

Refer to back page of this bulletin for details of bookings and payment.

For a description of these courses or more information, refer to Bulletin 39 (January 1994) or contact Donald McAllister (Course Presenter) on ext 54359.

## Yabby: Powerful number cruncher and bit shuffler

One of the University's two supercomputers is the Gray YMP/2D-216 (called *Yabby),*<br>which is a vector pipeline which is a vector computer.

Most people think of *Yabby* purely as a very powerful floating point number cruncher, capable of solving over 660 million 64 bit floating point operations in one second.

However, *Yabby* is an even better "bit shuffler". Bit shuffling such as Boolean logic operations, bit population counts, etc, are highly optimized in *Yabby.* 

These capabilities uniquely exist together in *Yabby* because of its original design for military applications, such as thermonuclear weapons and code breaking.

The use of *Yabby* by the University of Queensland is a classic example of forging swords into plowshares since one of *Yabby's* main functions is simulating agricultural production in Queensland.

If you are number crunching or bit shuffling on a PC and are finding it takes days to produce a result, then talk to us about how Yabby may benefit you.

The other UQ Supercomputer is the MasPar MP-1204 (called *Pelican)*  which is a Single Instruction Multiple Data (SIMD) computer.

*For more information on the supercomputers, or for anyone interested in seeing them, contact Wilfred Brimblecombe on ext 53654.* 

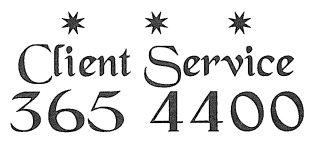

## Prentice Computer Course Schedule

5 April - 3 June 1994

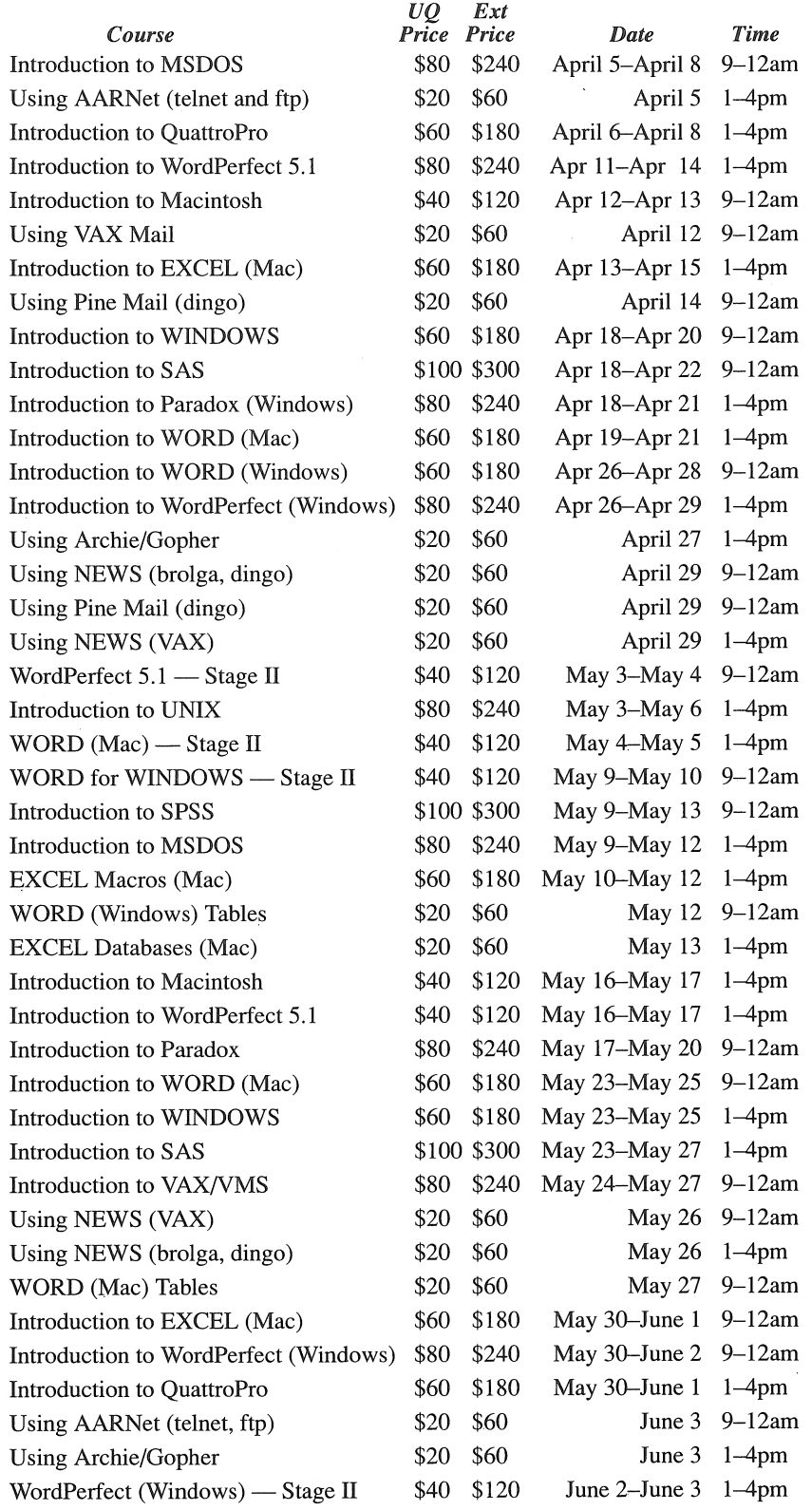

#### *Notes:*

- EXCEL courses although conducted on Macintosh machines, these courses are also suitable for PC users.
- SAS courses conducted on UQVAX, but also suitable for UNIX, MSDOS and WINDOWS users.
- SPSS courses conducted on UQVAX, but also suitable for UNIX and PC. Variations are discussed during the course.

## Bookings and Payment for all Prentice Courses

To enrol in any course,

telephone 365 4400,

email help@cc.uq.edu.au or come to Client Services on Level 2 (ground floor), Prentice Building, from S.30 am to 4.30 pm. Bookings must be confirmed by payment within 3 days.

Payment is to be made either by Requisition for Interdepartmental Services, or by cash or personal cheque. The *UQ Price* is available to University staff and postgraduate students. Undergraduate students and external clients may pay the *Ext Price.* Payment is now required to attend all courses.

Please address all correspondence to *Course Bookings, Prentice Centre.* 

## Prentice has the Facts

If you want to know more on any of the following, contact Client Services (ext 54400) for a FactSheet

- 11: Prentice Services Summary
- S: Charges for Computing and Operations Services
- 9: SAS Software and Pricing
- 10: VirusBuster Pricing
- 12: About Computer Slide
- Creation & Imaging Services 13: Electronic Mail and
- Usenet News 14: HOTLINE Problem
- Management System
- 15: Accessing UQNet with a Dial-in Modem
- 16: About the Television Unit
- 17: Choosing a Secure Password
- IS: Massively Parallel MP-124 Computer (MasPar)
- 19: AV Equipment Hire Rates
- 20: AARNet...What's in it for me?
- 21: Colour Video Printer
- 22: Workstation for Students with a Disability
- 23: About the Workstation Laboratory
- 25: About the Applications Development Unit
- 26: Central Video Replay System